## **УТВЕРЖДАЮ**

Заместитель директора по метрологии ФБУ «Воронежский ЦСМ»

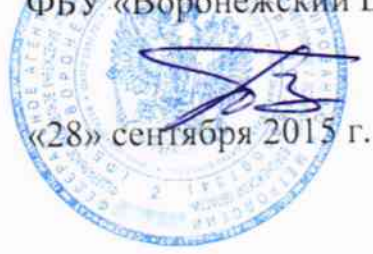

В.Т. Лепехин

# Система дистанционного контроля температуры ACKT-Y

## Методика поверки

ACKT.405512.001 MII 1. p. 64787-16

Воронеж

2015

Настоящая методика распространяется на систему дистанционного контроля температуры АСКТ-У (далее - система) и определяет операции поверки при выпуске из производства, после ремонта и в эксплуатации.

Поверку проводят государственные региональные центры метрологии, аккредитованные на данный вид деятельности.

Интервал между поверками - 4 года.

Состав системы: термоподвеска ТП- А, ТП- Ц класса допуска - С по

ГОСТ 6651-2009 (далее ТП) в количестве от 1 до 360 штук;

- блока коммутации БК (далее БК) с количеством подключаемых ТП до 12 шт;

- блока измерения температуры БИТ (далее - БИТ) с возможностью подключения

до 30 шт;

- блок измерения температуры переносной ПИТ (далее - ПИТ) с возможностью подключения одной ТП;

- адаптер преобразования RS232 или USB в RS485 (далее - АД);

- блок питания всей системы БП (далее БП);

- персональный компьютер с ПО.

## 1 Операции поверки

При проведении поверки должны быть выполнены операции, указанные в таблице 1. Таблица 1

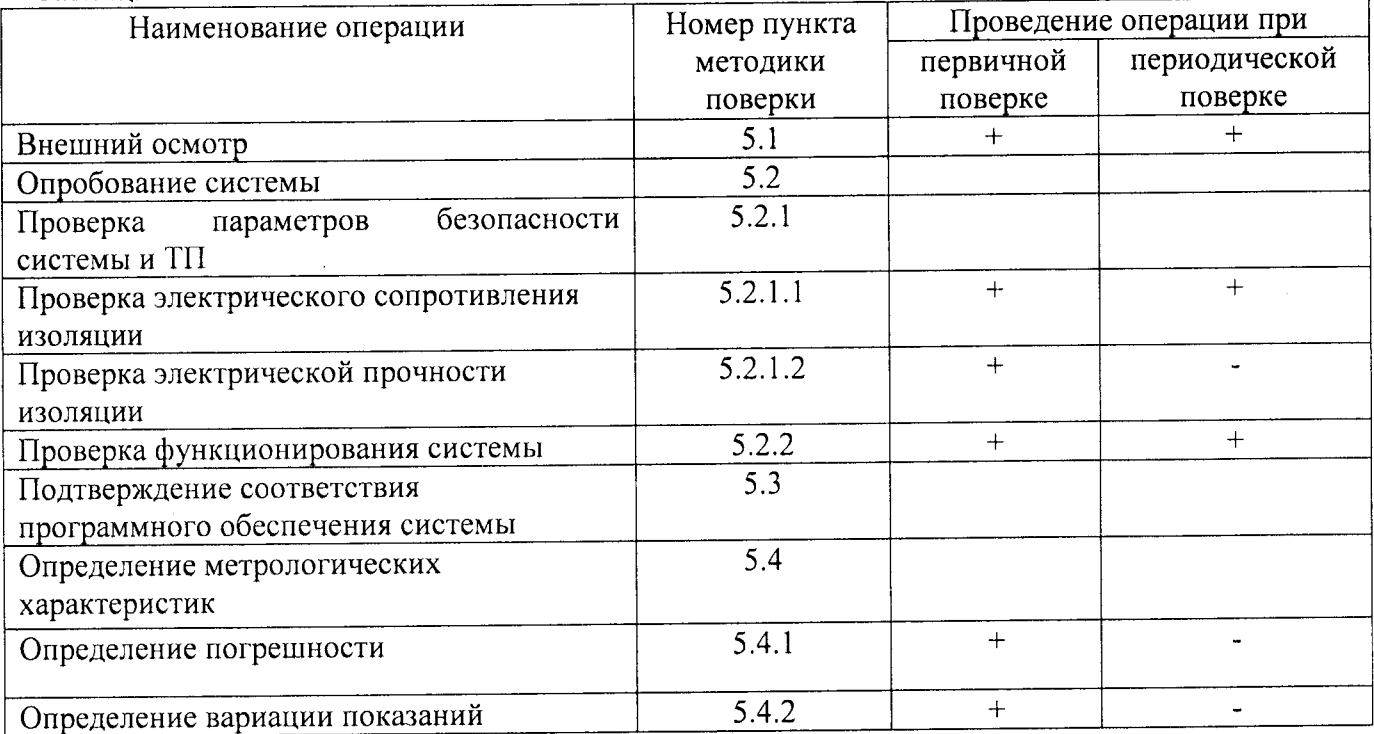

Продолжение таблицы 1

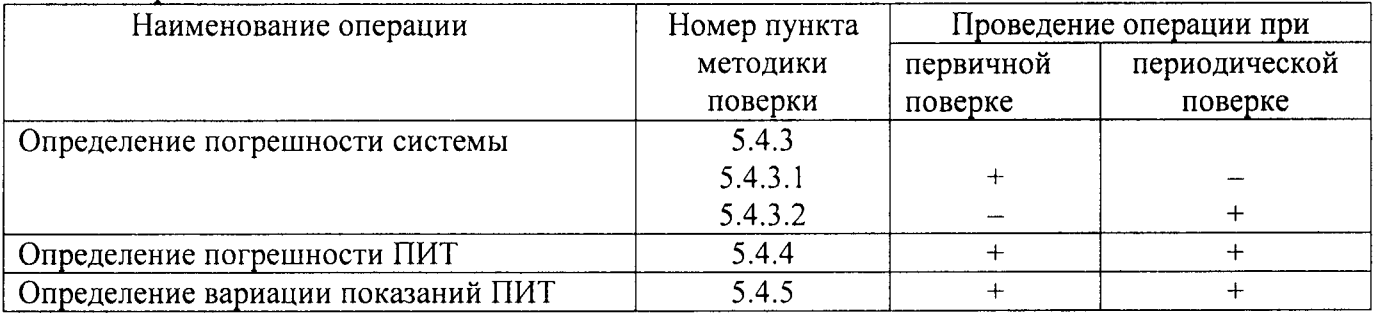

1.1 Поверку прекращают при получении отрицательных результатов при проведении любой операции.

## 2 Средства поверки

2.1 При проведении поверки должны применяться средства измерения и оборудование, приведенные в таблице 2.

2.2 Эталоны, указанные в таблице, должны иметь действующие свидетельства о поверке и (или) поверительные клейма.

Таблица 2

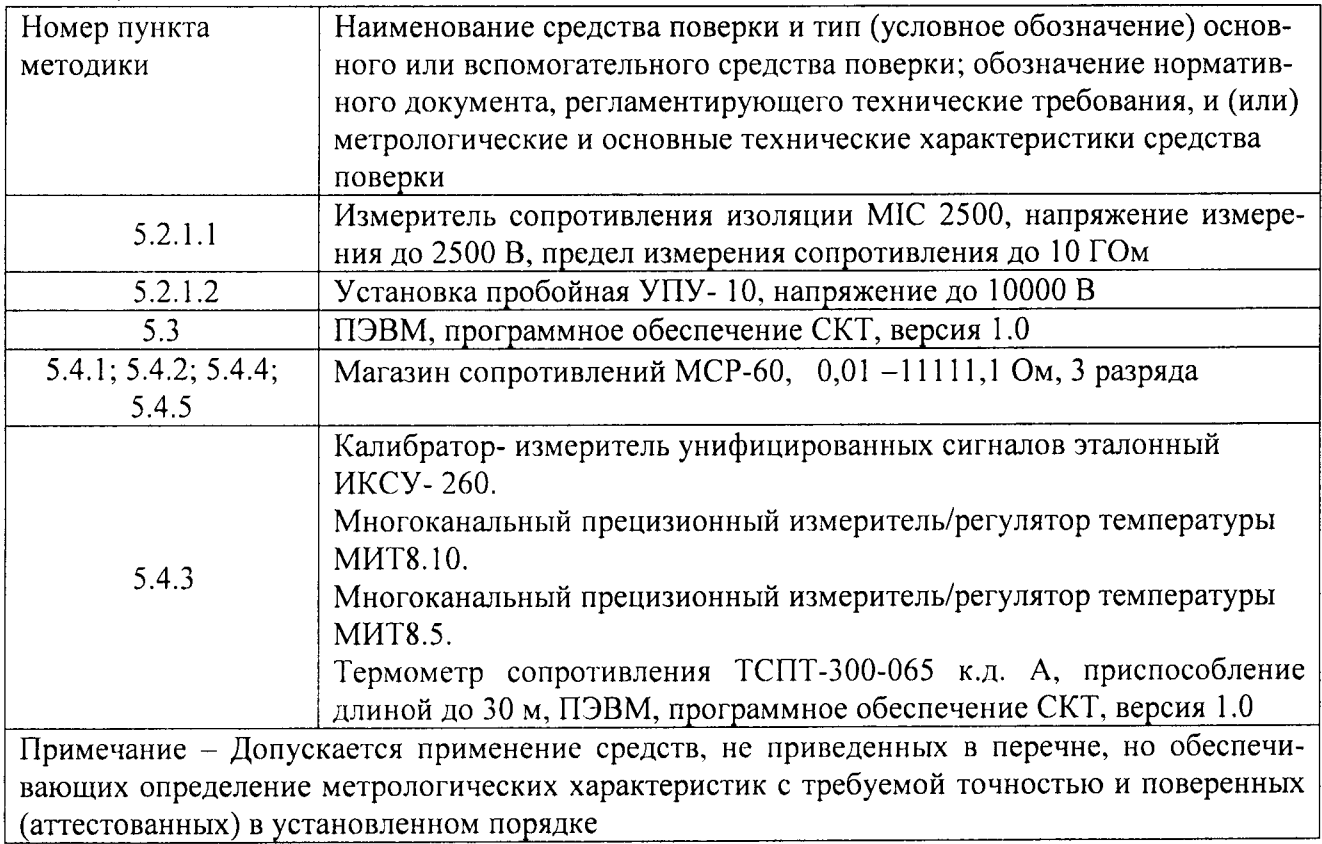

#### 3 Требования безопасности.

3.1 К работе с системой допускаются лица, имеющие необходимую квалификацию, обученные правилам техники безопасности при работе с системой в условиях измерения температуры растительного сырья, и продуктов его переработки при хранении в склалах силосного типа, изучившие ЭД на систему и средства поверки.

3.2 При подготовке и проведении поверки необходимо соблюдать требования ГОСТ 12.3.019-80, "Правил технической эксплуатации электроустановок потребителей", "Правил технической эксплуатации электроустановок потребителей" и "Правил техники безопасности при эксплуатации электроустановок потребителей", утвержденных Ростехнадзором, в части применения на взрывоопасных производственных объектах.

## 4 Условия поверки и подготовка к ней

4.1 Условия поверки

- температура окружающей среды (20  $\pm$  10) °С;

- относительная влажность воздуха до 80 %;

- напряжение сети переменного тока ~ 220 В  $\pm$  10 %.

Примечание - Необходимо учитывать условия эксплуатации средств поверки.

4.2 Подготовка к поверке

4.2.1 Средства поверки должны быть подготовлены к работе в соответствии с эксплуатационной документацией.

Средства измерений в условиях поверки выдерживают не менее 2 ч.

4.2.2 Подготовка к первичной поверке

На термоподвески ставят метки в местах расположения чувствительных элементов. Термоподвески сворачивают в бухты и помещают в пассивный термостат (термостатированное помещение). Эталонный термометр устанавливают в центре бухты.

Примечания:

Если ТП будут помещены в термостатируемом помещении, температуру измеряют внутри бухты и по внешней окружности бухты вблизи ЧЭ. Значения температуры должны отличаться не более чем на 0,1 °С.

Собирают схему в соответствии с рисунком 1.

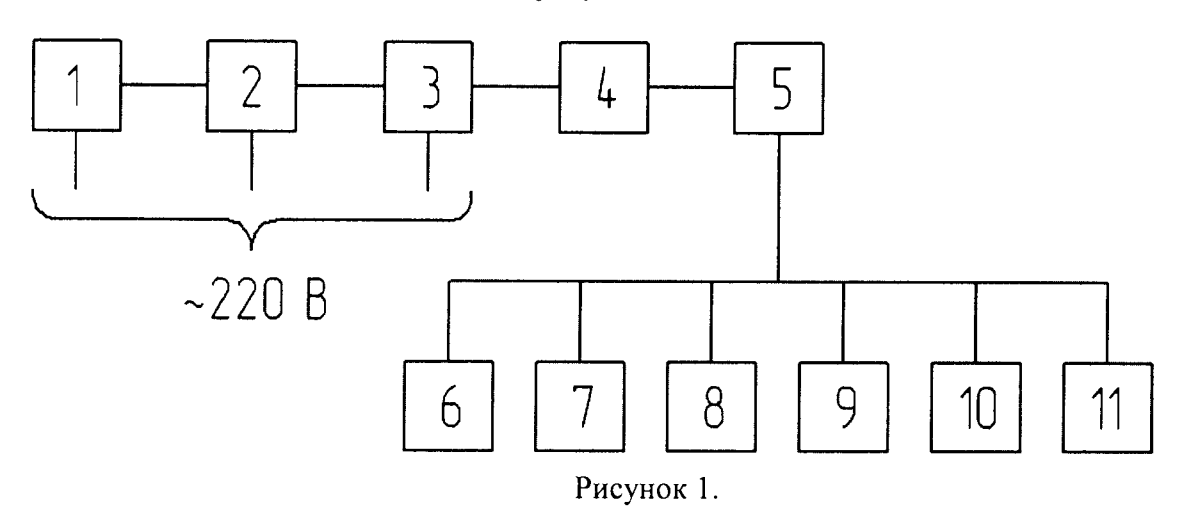

Обозначения: 1 - ПЭВМ; 2 - АД; 3 - БП; 4 - БИТ; 5 - БК; 6, 7, 8 - ТП-032-А; 9, 10, 11 - T $\Pi$ -032- $\Pi$ .

4.2.3 Подготовка к периодической поверке

Резервуар склада силосного типа (далее силос) освобождают от продукта, закрывают задвижки на самотеках из силосов. Закрывают засыпные окна и накрывают их любым материалом, исключающим возникновение сквозняка. В таких условиях ТП выдерживают не менее 2 ч.

На кабель приспособления наносят метки в соответствии с уровнями расположения чувствительных элементов (далее - ЧЭ) в поверяемой ТП. Расположение ЧЭ ТП указывается в паспорте.

Примечание - При использовании многозонных эталонных термометров с расстоянием между ЧЭ не более 1 м допускается метки не наносить, как на ТП, так и на многозонном эталонном термометре.

## 5 Проведение поверки.

5.1 Внешний осмотр

При внешнем осмотре устанавливается:

- комплектность системы, документации;

- отсутствие повреждений шнура питания, сетевой вилки;

- наличие маркировки и соответствие её руководству по эксплуатации АСКТ.405512.001 РЭ;

- наличие заземления системы в соответствии с требованиями безопасности;

- отсутствие пыли и продуктов хранения в корпусе ТП.

5.2 Опробование системы

5.2.1 Проверка параметров безопасности системы и ТП.

5.2.1.1 Проверка электрического сопротивления изоляции

Электрическое сопротивление изоляции проверяют при помощи мегаомметра с погрепностью не превышающей  $\pm$  5 % от измеряемого сопротивления, при испытательном напряжении от 10 до 500 В постоянного тока. Отсчет сопротивления изоляции следует осуществлять после первой минуты с момента включения измерительного прибора. Напряжение прикладывают между накоротко замкнутыми выводными контактами разъема или вилкой сетевого шнура и металлической частью корпуса. Сопротивление изоляции системы должно быть не менее:

Системы, при напряжении на измерительных зажимах 500 В, 20 МОм при температуре  $(10-30)$  °С и относительной влажности до 80 %;

ТП, при напряжении на измерительных зажимах 100 В, 100 МОм при температуре (10 – 30) °С и относительной влажности до 80 %.

Электрическая прочность изоляции системы.

Прилагают испытательное напряжение 1250 В частотой 50 Гц между корпусом системы и закороченными штырями сетевого шнура. Выдерживают это напряжение в течение 1 мин. Измеряют электрическое сопротивление изоляции. Значение электрического сопротивления изоляции при нормальной температуре должно быть не менее 20 МОм.

Электрическая прочность изоляции ТП.

Прилагают испытательное напряжение 250 В частотой 50 Гц между клеммами ТП и его корпусом и выдерживают это напряжение в течение 1 мин. Измеряют электрическое сопротивление изоляции. Значение электрического сопротивления изоляции при температуре  $(20 \pm 10)$  °С должно не менее 100 МОм.

5.2.2 Проверка функционирования системы.

5.2.2.1 Проверка функционирования системы

Запускают программное обеспечение СКТ, версия 1.0 (далее – ПО «СКТ») и проводят опрос, при этом должен производиться последовательный опрос всех ЧЭ ТП, строиться график по измеренным значениям температуры и имеется возможность вывода на печать результатов опроса.

5.3 Подтверждение соответствия программного обеспечения системы

5.3.1 После запуска ПО «СКТ» открывают окно «Справка» меню «О программе», в котором представлены сведения об идентификационном наименовании ПО, цифровом идентификаторе (контрольной сумме) и сведения о предприятии- изготовителе.

5.3.2 Сведения об идентификационном наименовании ПО и цифровом идентификаторе (контрольной сумме) представлены в окне «Справка» меню «Сведения о системе».

5.3.3 Контрольную сумму ПИТ выводят на индикатор, включив питание при нажатой кнопке «ДАТЧИК».

Полученные контрольные суммы должны соответствовать указанным в таблице 3. Таблица 3

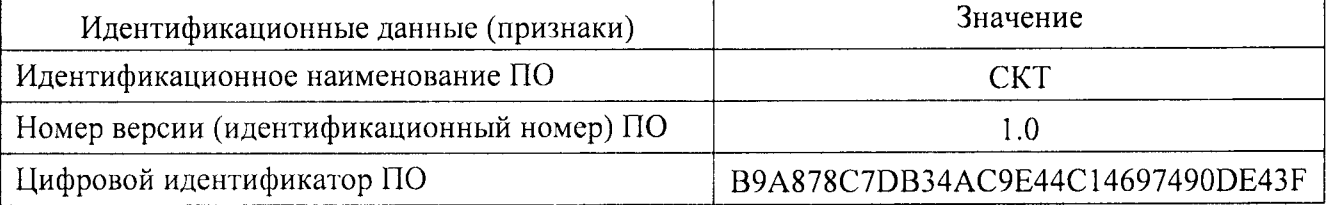

5.4 Определение метрологических характеристик системы.

5.4.1 Определение погрешности системы

Собирают схему, указанную на рисунке 2.

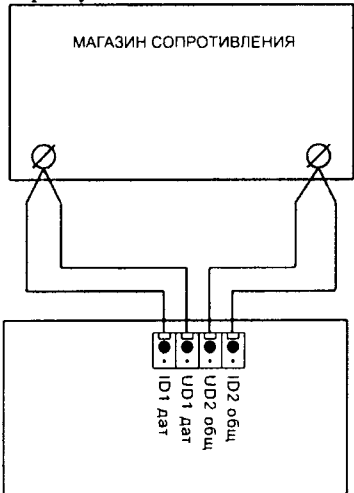

#### Рисунок 2

Погрешность определяют не менее чем в шести точках диапазона измерения в соответствии с таблицей 4.

Таблина 4

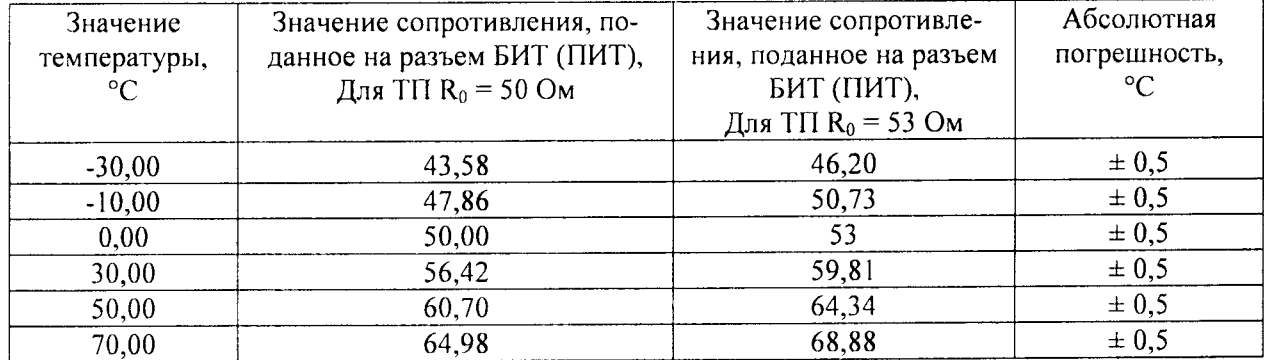

Погрешность,  $\gamma_i$ , %, определяют по формуле:

$$
\gamma_{i} = \frac{X_{u_{2}u} - X_{\text{ochemi}}}{X_{a} - X_{u}} \cdot 100
$$
\n<sup>(1)</sup>

где  $X_{u:mi}$  - показания на мониторе компьютера при *i*-том измерении, °C;

 $X_{\text{deu}ci.}$  - действительное значение температуры при *i*-том измерении, °C;

 $X_{\rm g}$  и  $X_{\rm u}$  - верхнее и нижнее значения диапазона измерения соответственно, °С.

Измерения проводят три раза, с интервалом между измерениями не менее 15 мин.

Погрешность у, %, оценивают максимальным значением из полученного ряда по формуле:

$$
\gamma = \max|\gamma|,\tag{2}
$$

Погрешность должна не более ±1,5 %.

5.4.2 Определение вариации показаний системы.

Вариацию определяют при тех значениях выходного сигнала, что и при определении погрешности.

Вариацию Н, %, определяют по формуле:

$$
H = \frac{X_1 - X_1'}{X_a - X_u} \cdot 100,
$$
\n(3)

где -  $X_1$  и  $X'_1$  - показания на мониторе компьютера при подходе к одному и тому же значению входного сигнала снизу и сверху, °С.

Вариация выходного сигнала не должна превышать 0,2 предела допускаемой погрешности.

5.4.3 Определение метрологических характеристик системы.

5.4.3.1 Первичная поверка

Включают систему. Проводят опрос ЧЭ ТП в соответствии с программным обеспечением «СКТ».

Определяют погрешность измерений температуры Д, °С:

$$
\Delta_i = X_i - X_{2m},\tag{4}
$$

где  $X_i$  - значение температуры *і* -того ЧЭ ТП, °С;

 $X_{\text{em}}$  - показание измерителя температуры, °С.

Абсолютную погрешность  $\Delta$ , °С, оценивают максимальным значением из полученного ряда по формуле:

$$
\Delta = \max[\Delta_i],\tag{5}
$$

Значение погрешности должно не превышать  $\pm$  3 °С для измерительного канала с ТП- А не превышать  $\pm$  2 °С для измерительного канала с ТП-Ц.

5.4.3.2 Периодическая поверка

В силос опускают термопреобразователь сопротивления (далее - ТС) на кабеле приспособления на уровень нижнего ЧЭ ТП и устанавливают его на минимально возможном расстоянии от корпуса ТП. Подключают ТС к измерителю температуры. На мониторе компьютера выбирают, нижний ЧЭ ТП. После установления показаний, записывают значения температуры с измерителя температуры и показания с монитора компьютера для выбранного канала.

Определяют погрешность измерений температуры по формуле (4).

Поднимают ТС до отметки, соответствующей расположению следующего ЧЭ ТП. Проводят аналогичные измерения.

Поднимают ТС из этого силоса и опускают в следующий силос. Проводят соответствующие измерения аналогичным образом.

Абсолютную погрешность Д, °С, оценивают максимальным значением из полученного ряда по формуле (5).

Значение погрешности должно не превышать ± 3 °С для измерительного канала с ТП-А, не превышать ±2 °С для измерительного канала с ТП-Ц.

5.4.4 Определение погрешности ПИТ

Кабель связи с термоподвеской подключают к разъему «ЛИНИЯ» ПИТ и через переходник - к магазину сопротивления. Тумблер переключения номинального сопротивления датчика («50 Ом», «53 Ом») ставят в положение «50 Ом». При проверке ПИТ при  $R_0$ =53 Ом тумблер ставят в положение «53 Ом».

Погрешность определяют по методике 5.4.1, делая одно измерение на каждом канале, задавая значения по таблице 5.

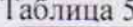

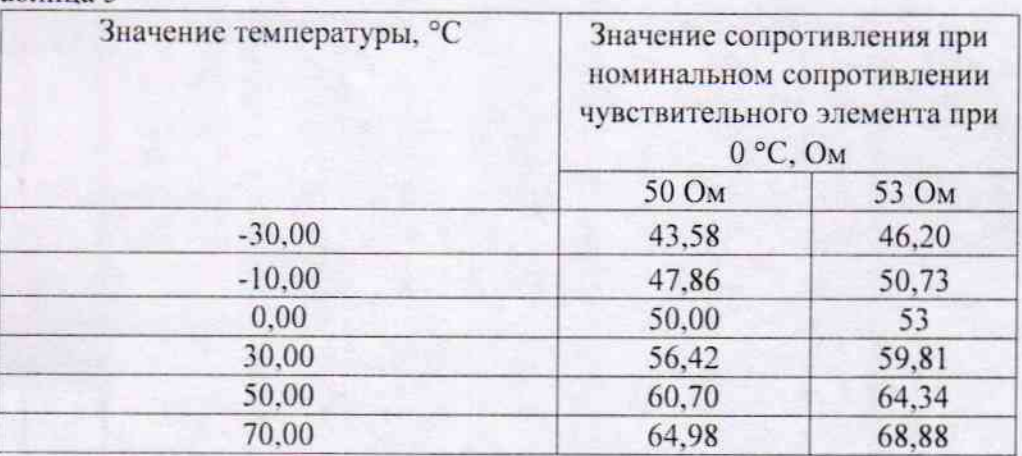

Погрешность ПИТ должна не превышать  $\pm 0.5$  %.

5.4.5 Определение вариации показаний ПИТ

Вариацию определяют при тех значениях выходного сигнала, что и при определении погрешности ПИТ.

Вариацию Н, %, определяют по формуле (3).

Вариация выходного сигнала не должна превышать 0.2 предела допускаемой погрешности.

Допускается определять вариацию только для НСХ 50 М и на одном канале.

6 Оформление результатов поверки.

6.1 Положительные результаты первичной и периодической поверки системы удостоверяются знаком поверки и (или) свидетельством о поверке, и (или) записью в паспорте (формуляре) СИ, заверяемой подписью поверителя и знаком поверки в соответствии с приказом Минпромторга России от 02 июля 2015 г. № 1815.

6.2 Если система по результатам поверки, признана непригодной к применению, выписывается извещение о непригодности к применению в соответствии с приказом Минпромторга России от 02 июля 2015 г. № 1815.

Заведующий лабораторией